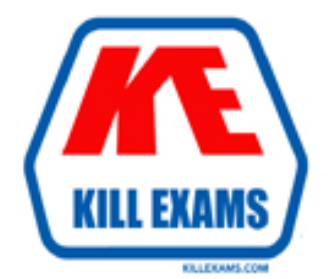

# **QUESTIONS & ANSWERS** Kill your exam at first Attempt

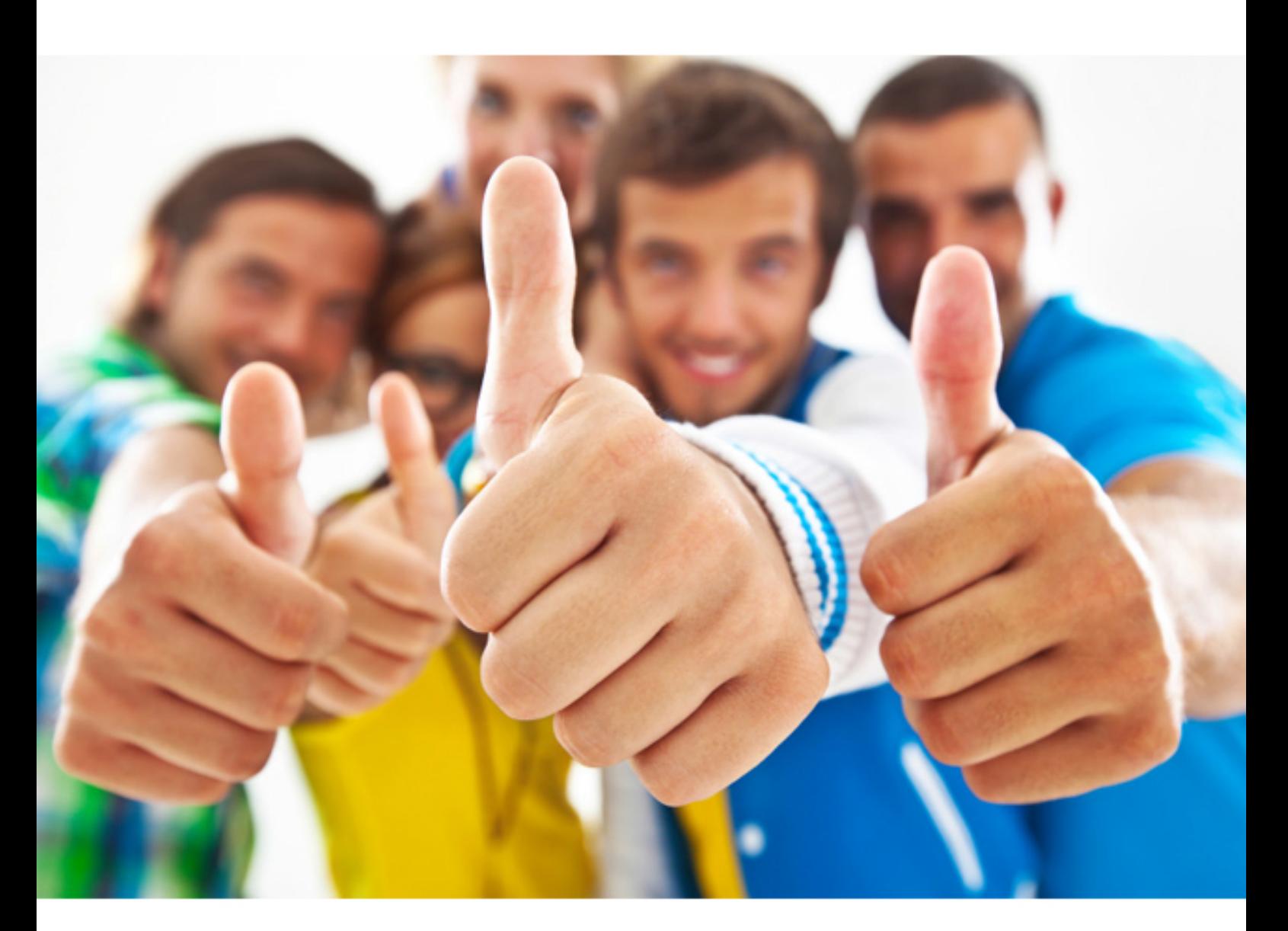

**IBM LOT-982** 

Administering IBM LotusQuickr8.1 Services for WebShperePortal

Download Full Version : http://killexams.com/pass4sure/exam-detail/LOT-982

C. CSEnvironment.properties

D. pickersettings.properties

# **Answer:** D

#### **QUESTION:** 86

The Lotus Quickr server in your organization is being integrated with Lotus Sametime. You have successfully edited the necessary files on the Lotus Quickr server and need to copy over the required feature files from the Lotus Sametime server. Which of the following folder locations is correct for placing these files?

- A. sametime
- B. installedApps
- C. node-awareness
- D. wasadmin\_presence

# **Answer:** A

# **QUESTION:** 87

Which of the following must be installed previous to any configurations in a Lotus Quickr cluster?

- A. Cell
- B. Cluster
- C. Synchronizer
- D. Deployment manager

#### **Answer:** D

#### **QUESTION:** 88

Under normal circumstances, you will exclude all administrative portlets and all portlets that represent highly dynamic content from being accessible to the crawler user. Which of the following will occur if you do this, outside of exposing confidential content?

- A. The user may access pages anonymously
- B. The Delete action can be invoked through the crawler
- C. The server may store administrator logins in the search results

D. The Lotus Quickr server may respond to requests without utilizing single sign-on

#### **Answer:** B

#### **QUESTION:** 89

You wish to aggregate roles from different database domains. These will then be aggregated to simplify access control administration. Which of the following features performs this function?

A. Role binding B. Role merging C. Compiled roles D. Application roles

**Answer:** D

#### **QUESTION:** 90

When you work with policy rules and conditions, you automatically move out of the Resource Policies portlets and into which of the following?

#### A. RulePortlet

- B. Conditional Editor
- C. Policy Engine Editor
- D. Personalization Editor

**Answer:** D

# **QUESTION:** 91

Users have been creating numerous folders in the library used by the accounting group. The manager of that department has requested that this capability be removed. Which of the following steps must be performed?

- A. Hide the folder selection icon from library authors
- B. Remove users from theFolderAdmin role in the library
- C. Select the Lock folder structure option in the library properties

D. ModifyCSEnvrionment.properties to exclude folder creation in that specific library

**Answer:** C

#### **QUESTION:** 92

Don is adding the user Kraig as an Editor to the Product Development resource. Which of the following represents the role assigned to Kraig by Don, the administrator?

- A. Editor\_ProductDeveopment
- B. Editor@Product Development
- C. Product Development Editor
- D. Product\_Development\_Editor

**Answer:** B

#### **QUESTION:** 93

Specific users have been granted the ability to navigate through all parent resources of specific resources. The users see only the title of those resources, while the corresponding resource content (for example, the portlets on the page) remain inaccessible. Which of the following rights have they been assigned?

- A. Page
- B. Wired
- C. Privileged
- D. URL Support

# **Answer:** A

#### **QUESTION:** 94

To enable search on secured portal sites, you need to enter sensitive data, such as a user ID and password for the crawler. To ensure encryption of this sensitive data when it is stored, which of the following steps should you perform before enabling search on the secured portal site?

A. Run the file searchsecret.xml using the XML configuration interface

B. Remove the anonymous setting from all data to force secured searching

C. Enter the username and password in CSEnvrionment.xml to be utilized for searching

D. Store the username and password to be utilized for searching in the Searchportlet

**Answer:** A

For More exams visit http://killexams.com

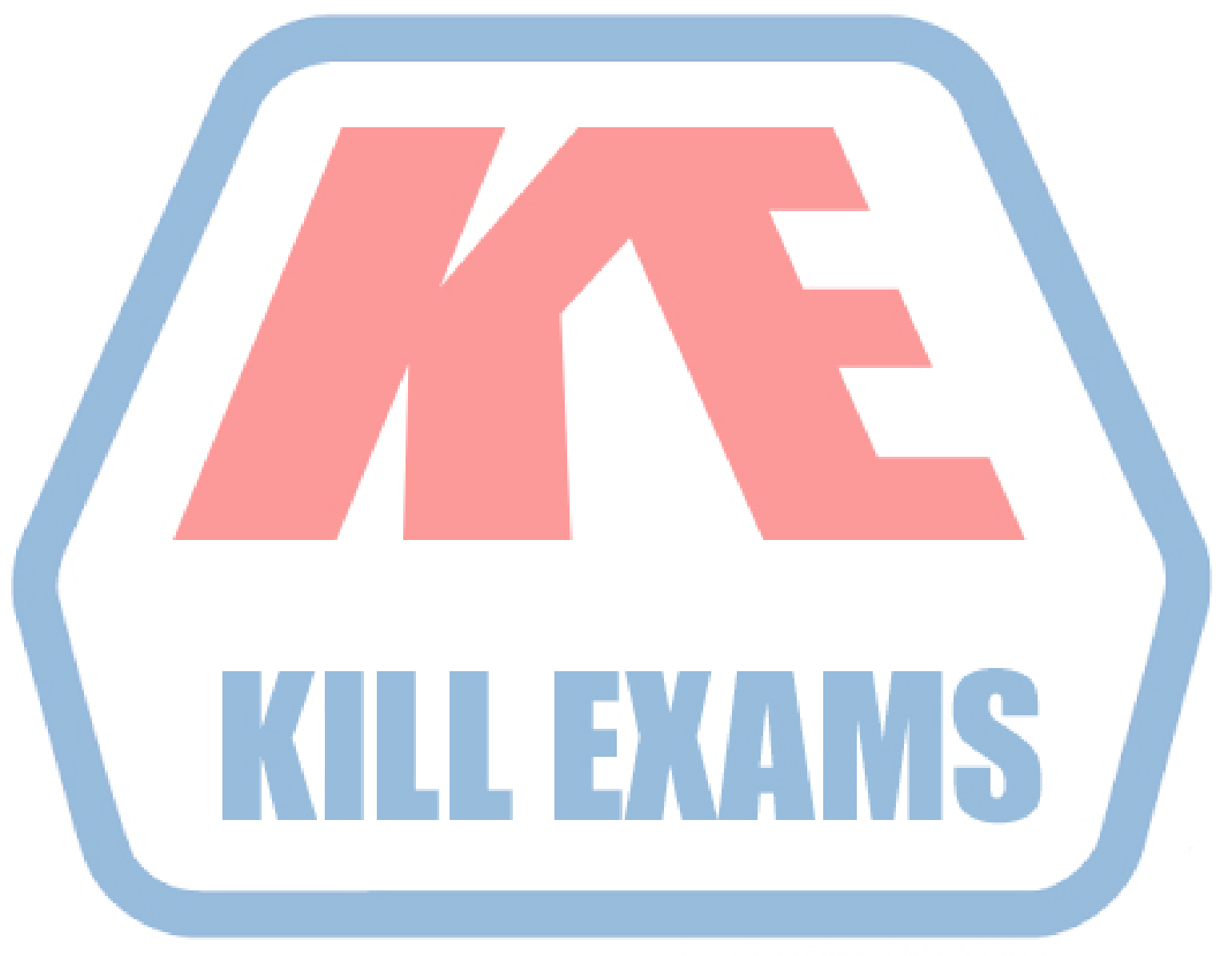

# **KILLEXAMS.COM**

*Kill your exam at First Attempt....Guaranteed!*